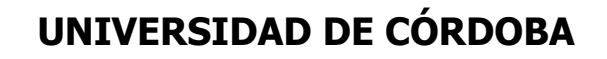

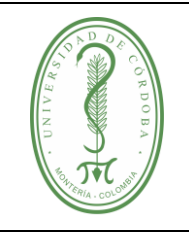

## **PROCEDIMIENTO PARA EL TRÁMITE DE ACCIONES DE TUTELA**

## **ÍNDICE**

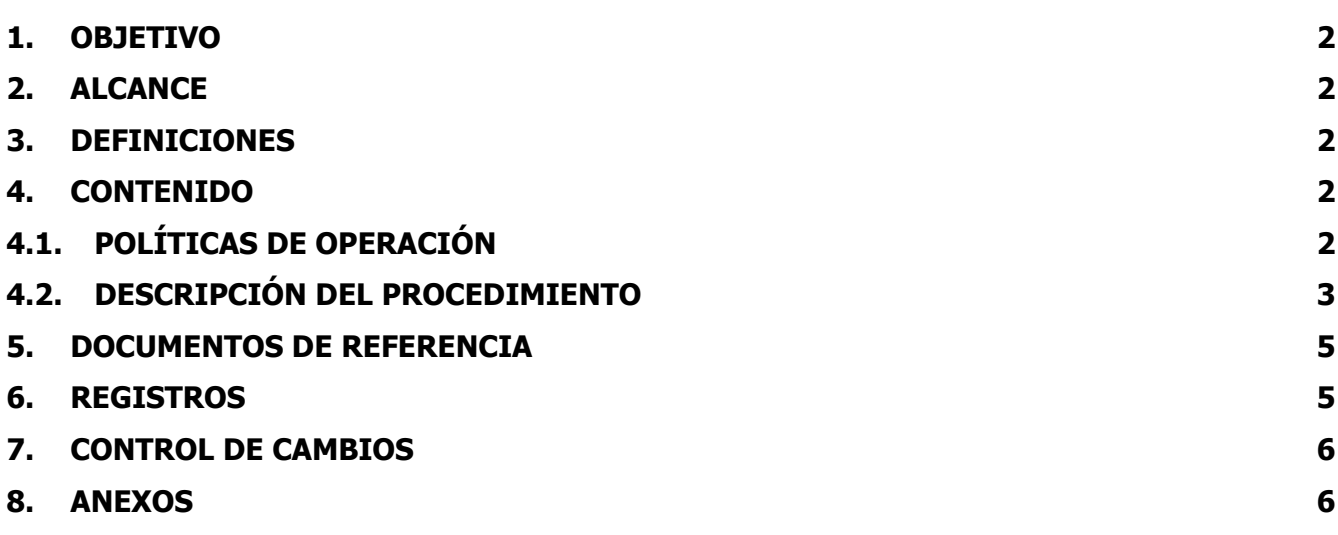

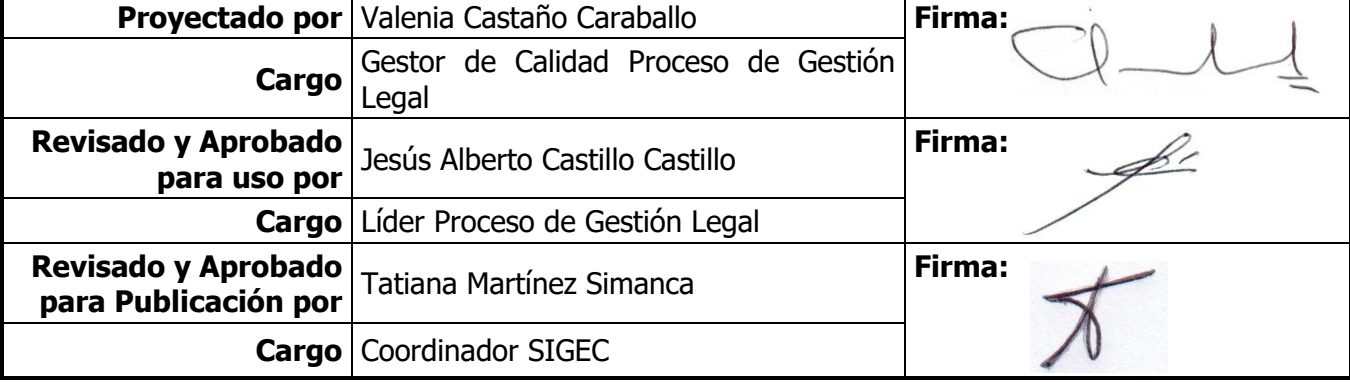

Una vez descargado o impreso este documento se considerará una copia no controlada, por favor asegúrese en el sitio web del Sistema de Control Documental del SIGEC que ésta es la versión vigente.

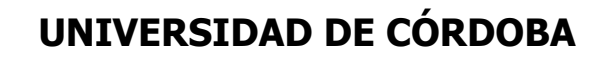

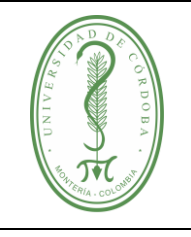

### **PROCEDIMIENTO PARA EL TRÁMITE DE ACCIONES DE TUTELA**

**CÓDIGO:** PGLE-003 **VERSIÓN:** 04 **EMISIÓN:** 04/10/2022 **PÁGINA** 2 **DE** 6

### <span id="page-1-0"></span>**1. OBJETIVO**

Describir el manejo, control y registro de las Acciones de Tutela, para garantizar la respuesta oportuna de los hechos alegados en la misma.

#### <span id="page-1-1"></span>**2. ALCANCE**

La realización de este procedimiento se da cada vez que se considera efectuar un proyecto para responder a determinada Acción de Tutela. Su periodicidad, varía dependiendo de la llegada de los mismos.

#### <span id="page-1-2"></span>**3. DEFINICIONES**

**ACCIONANTE:** persona, natural o jurídica, que demanda por medio de una Acción de Tutela en contra de la Universidad de Córdoba.

**ACCIONADO:** persona, natural o jurídica, dependiendo del servicio que presten, que sea demandada por medio de una Acción de Tutela. En este caso el Accionante siempre es la Universidad de Córdoba.

**1ª INSTANCIA:** Jueces de Circuito.

**2ª INSTANCIA:** Tribunal Superior del Distrito Judicial Córdoba.

**IMPUGNACIÓN:** Es el medio que tiene el Accionante o el Accionado para controvertir la decisión que tomó el Juez a y su vez sea conocida por la segunda instancia.

#### <span id="page-1-3"></span>**4. CONTENIDO**

### <span id="page-1-4"></span>**4.1. POLÍTICAS DE OPERACIÓN**

- La respuesta de la Acción de Tutela debe realizarse dentro del término legal concedido por el respectivo Juez.
- $\checkmark$  En los eventos en que se requiera, la respuesta de la tutela debe soportarse con los documentos idóneos que justifiquen el actuar de la entidad.
- $\checkmark$  La información necesaria para contestar una Acción de Tutela debe solicitarse a las distintas dependencias de la entidad, las cuales, una vez requeridas, la pondrán de manera inmediata a disposición. En el evento que la información, por competencia, no repose en determinada área, deberá ser remitida sin dilación alguna a la oficina correspondiente.

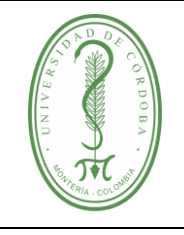

## **PROCEDIMIENTO PARA EL TRÁMITE DE ACCIONES DE TUTELA**

- $\checkmark$  Los pasos del 1 al 3 del presente procedimiento se realizan dentro de las primeras 12 horas, contadas a partir del recibido de la Acción de Tutela.
- $\checkmark$  Los pasos del 5 al 7 del presente procedimiento se realizan dentro de las siguientes 24 horas, contadas a partir de la entrega del expediente al Abogado designado.

## <span id="page-2-0"></span>**4.2. DESCRIPCIÓN DEL PROCEDIMIENTO**

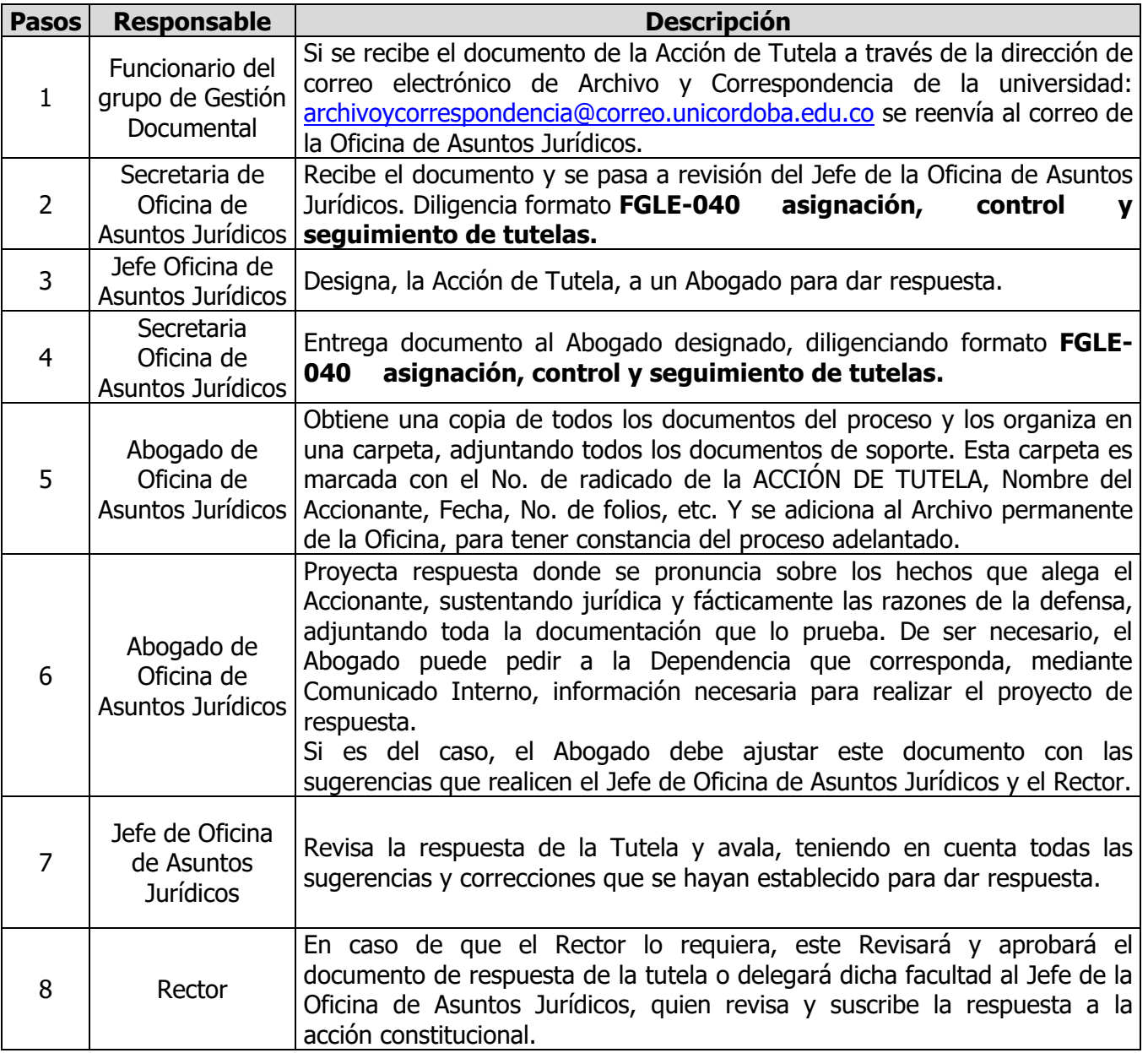

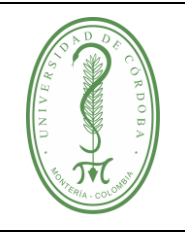

## **PROCEDIMIENTO PARA EL TRÁMITE DE ACCIONES DE TUTELA**

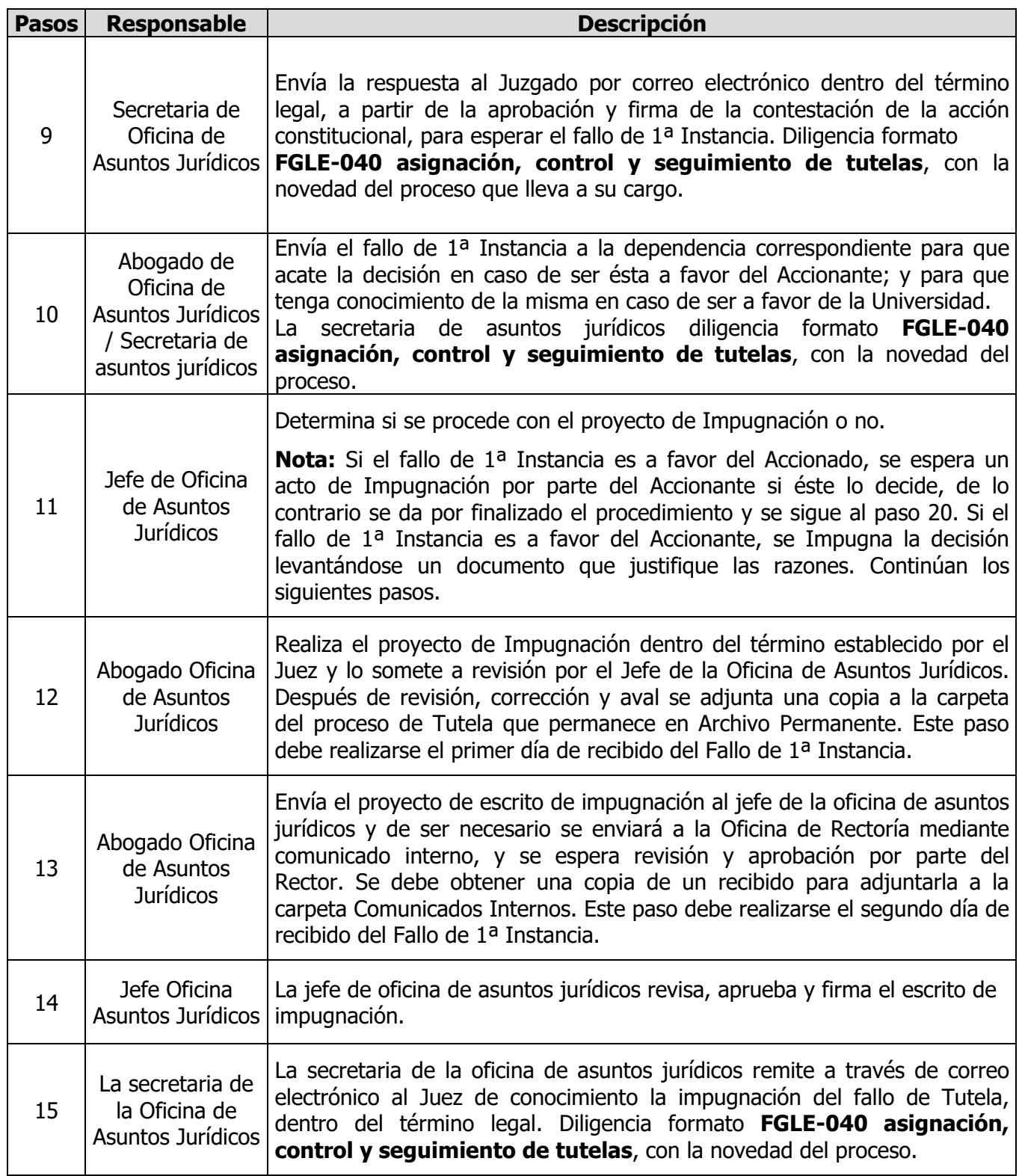

Una vez descargado o impreso este documento se considerará una copia no controlada, por favor asegúrese en el sitio web del Sistema de Control Documental del SIGEC que ésta es la versión vigente.

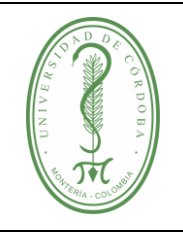

## **PROCEDIMIENTO PARA EL TRÁMITE DE ACCIONES DE TUTELA**

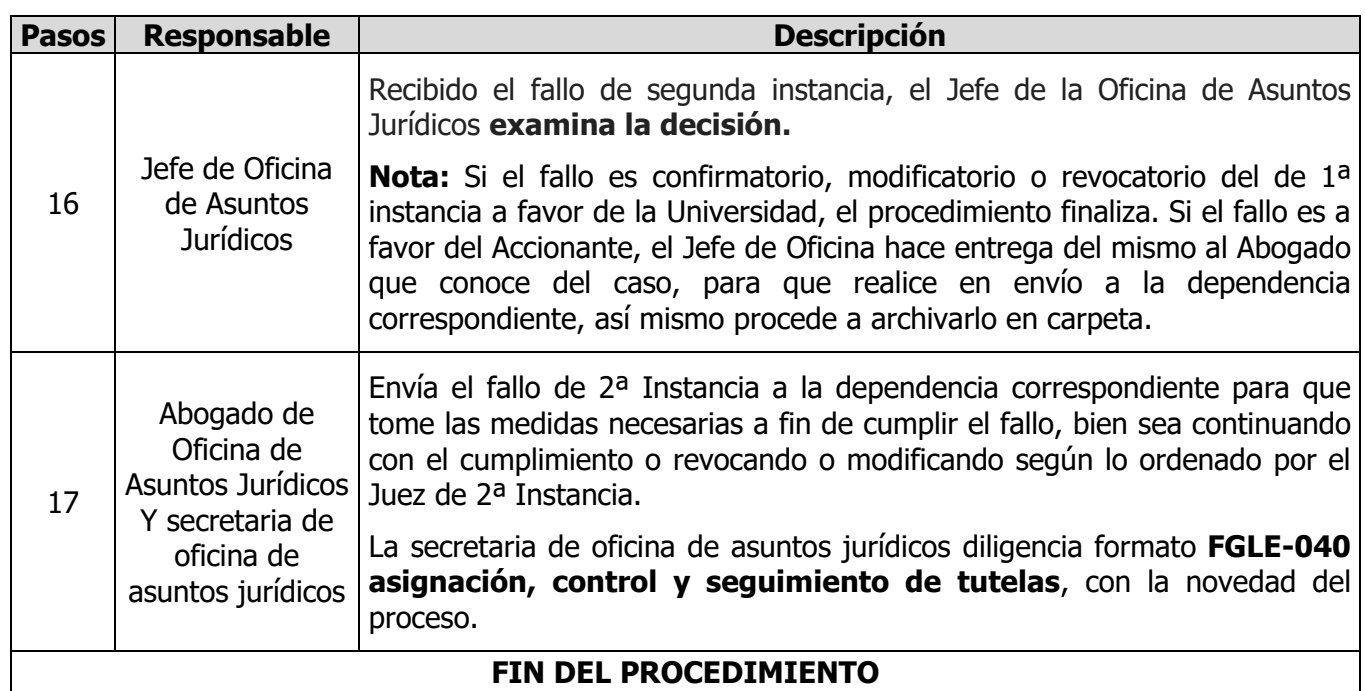

### <span id="page-4-0"></span>**5. DOCUMENTOS DE REFERENCIA**

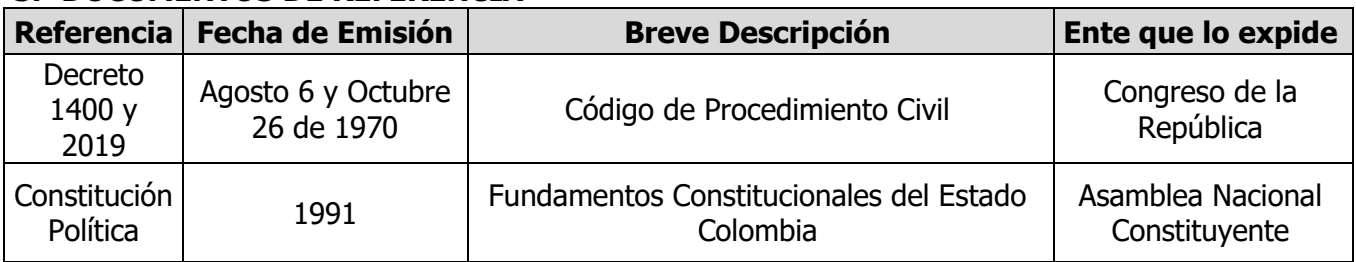

### <span id="page-4-1"></span>**6. REGISTROS**

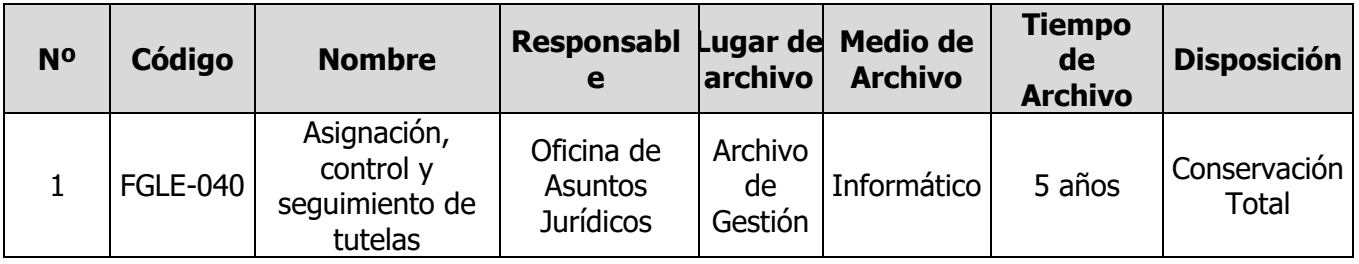

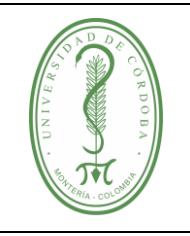

## **PROCEDIMIENTO PARA EL TRÁMITE DE ACCIONES DE TUTELA**

## <span id="page-5-0"></span>**7. CONTROL DE CAMBIOS**

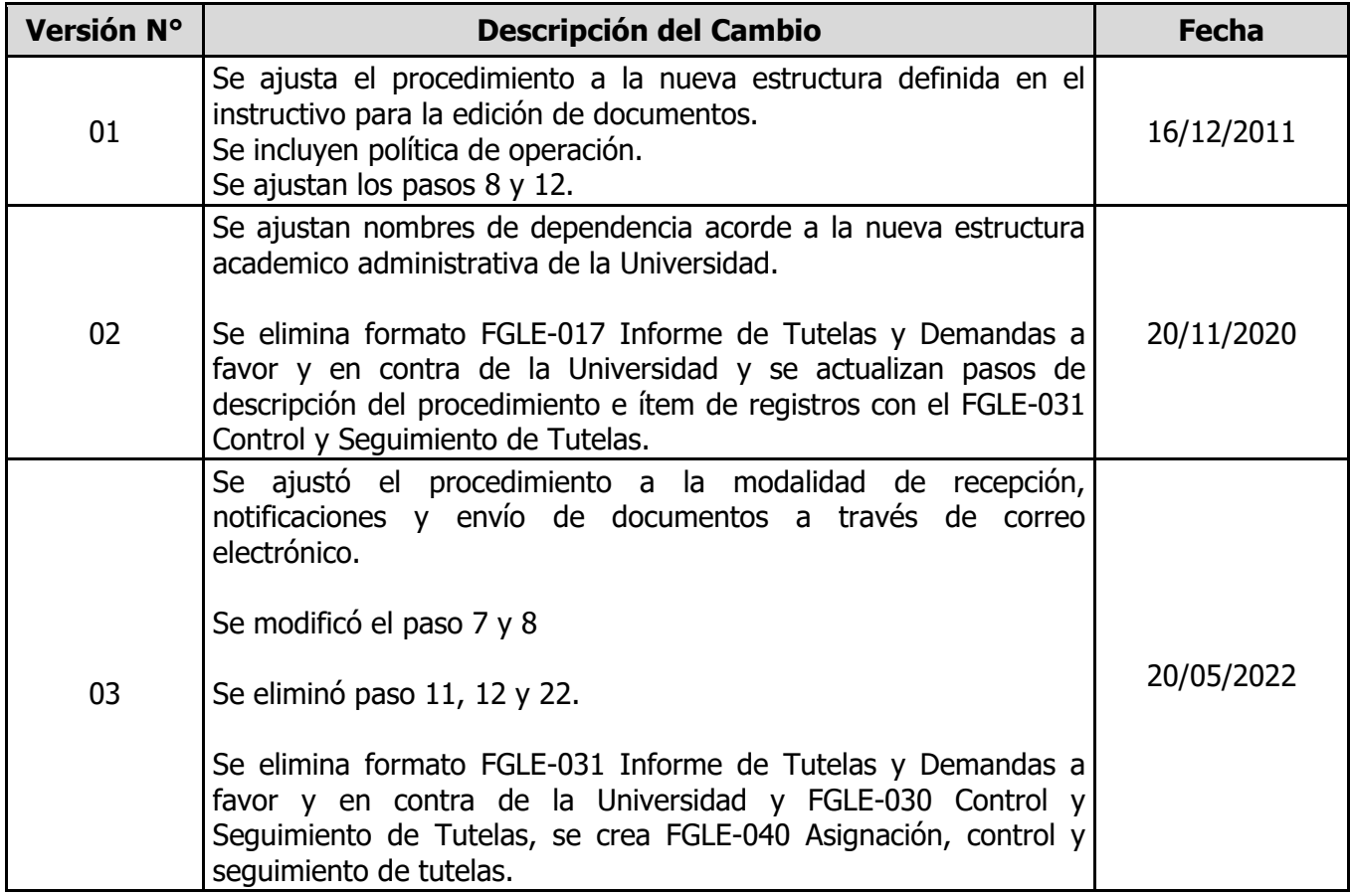

#### <span id="page-5-1"></span>**8. ANEXOS**

No aplica.